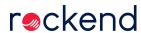

## How to Upgrade Rest Professional

Need help in upgrading to Rest Professional. Check out our quick guide video on the steps to take when performing an upgrade.

**Note:** Upgrade times may vary based on the size of your database, internet speeds and your computer or server's processing capabilities.

Please also view the Knowledgebase Article Rest Professional Upgrade Instructions to learn more about upgrading to the latest version of Rest Professional.